## **Adobe Photoshop 2021 (Version 22.3) With License Key For Windows [32|64bit] {{ last releAse }} 2022**

You can download a crack for Adobe Photoshop online, or you can download it from a cracked software website. Once you have the crack, you should be able to locate and run the file. Then, you should be able to open the crack and follow the instructions to patch the software. Once the patching process is complete, you'll have a fully functional version of the software on your computer. Cracking Adobe Photoshop is a little more complicated, but it can be done. First, you'll need to download a program called a keygen. This is a program that will generate a valid serial number for you, so that you can activate the full version of the software without having to pay for it. After the keygen is downloaded, run it and generate a valid serial number. Then, launch Adobe Photoshop and enter the serial number. You should now have a fully functional version of the software. Just remember, cracking software is illegal and punishable by law, so use it at your own risk.

## [DOWNLOAD](http://sitesworlds.com/fairtrade.heart/dislodging/ZG93bmxvYWR8YXA5TkhkbVpIeDhNVFkzTWpVNU1qVTNOSHg4TWpVNU1IeDhLRTBwSUZkdmNtUndjbVZ6Y3lCYldFMU1VbEJESUZZeUlGQkVSbDA.QWRvYmUgUGhvdG9zaG9wIDIwMjEgKFZlcnNpb24gMjIuMykQWR/negative/inboxes)

With Harry Potter and the Deathly Hallows in the vault, it's fair to say that the series' final chapter is here. This means that it's time to say goodbye to Harry and the rest of his friends on this mortal plane. Although Harry Potter fans might be disappointed with this review, I'm still a little put off by how Harry and his friends have been portrayed in the series. As a boy, we were entranced by the wizarding world and the possibilities. It was a fantastic escape from the humdrum of everyday life. That's why the Hogwarts series has come to be so popular. As an adult, our minds have begun to grow more cynical and critical. It's difficult for modern audiences to accept the real world and the harsh realities that the books have avoided. 'Twill be interesting to see if the non-linear narrative of the final book in a series impacts how future movies are made, or if they continue to stick to the tried and true linear path of what has worked in the past. However, nothing beats hearing the opening piano notes of your own favourite (or most loved) classical tune. That might be something that a little music appreciation training at school might have benefited you with. I wonder if I'll do a review of the Zhou Enlai Suite next! Overall, I think Adobe's efforts in the area of general image editing that Adobe Photoshop has been a little disappointing. Lightroom is quick, easy to use, much better handling of problems like white balance, allows you to easily create new custom presets, and much more. The western photographic art of filtering and dodging is what makes Photoshop so terrific today. And with the iPhone 5s having a better sensor, more advanced camera application, and the ability to run it in OS X, I'd hope that Adobe would make it even better. I also think that it's sad that the iPad Pro with its Pencil is basically the same as the Lightroom app and Photoshop Sketch for the 12.9-inch iPad Pro. While there is definitely room for improvement in Photoshop over Lightroom and the 12.9-inch iPad Pro, Lightroom + iPad Pro is by far the best combination for my

## **Download free Adobe Photoshop 2021 (Version 22.3)Incl Product Key For Windows 64 Bits 2023**

What To Do: Photoshop is the perfect tool for improving images no matter if you are using Photoshop Elements or the professional software. Use the Quick Selection Tool when you want to choose a specific part of an image. The icon tool makes it easy to create custom icons, buttons, and more from the available symbols in your Photoshop template file. The Eraser tool allows you to get rid of unwanted background areas from your picture. The Layer tool allows you to break images down into pieces and, through several editing tools, add different effects and color schemes to each part of your image. **What Is the Difference:** Adobe Photoshop is the premiere software for creating graphic designs and modifying images. You can choose from a range of tools, icons, and brushes to create unique work from within many different templates. On the other hand, Adobe Photoshop Elements is an equally powerful yet inexpensive photo editing solution. **What is The Difference:** Adobe Photoshop is the premiere software for creating graphic designs and modifying images. You can choose from a range of tools, icons, and brushes to create unique work from within many different templates. On the other hand, Adobe Photoshop Elements is an equally powerful yet inexpensive photo editing solution. **What to Do:** Adobe Photoshop can be used to create works of art that range from simple projects to complex and intricate ones. Photoshop is the perfect tool for improving images no matter if you are using Photoshop Elements or the professional software. Use the Quick Selection Tool when you want to choose a specific part of an image. e3d0a04c9c

## **Adobe Photoshop 2021 (Version 22.3) Download free Keygen Full Version For Windows 2023**

Adobe Photoshop Elements was released in July 2007 to much fanfare in the photography community. It came with a free trial of Photoshop CS5, which many customers discovered soon after the fact actually worked with Elements. Elements works more like a more advanced, stripped down version of Photoshop than Photoshop itself, ideal for someone who is comfortable using the tool but wants a lighter version without the pro payware. Photoshop's reach extends beyond the desktop world and into web design and the mobile sphere. Smaller desktop implementations of Photoshop (like the photo-editing app for Android and iOS) also have their perks, and the mobile apps are key to maintaining professional control of images on devices. We can attest to the greatness of this software on platforms such as the Mac and PC. Some equally awesome freeware alternatives like GIMP exist, but Photoshop is still the gold standard of photo editing. Explore these and other features at Digital Photography Review. Ari Emanuel, chief executive officer, GuidePost Today, commented, "Adobe Photoshop is the crown jewel of the creative industry. Today's announcements make it more powerful than ever, which is what professional users, Content Creators, and mobile professionals have been asking for." "Adobe has created the most advanced suite of image editing tools on the planet, and now the franchise is making them available to even more professional users via the web, and we're adding exciting new features like selection tools, the Adobe Sensei AI Command Center, and collaboration tools for novices," said Jeremy Stubbs, Adobe senior vice president of Photoshop. "Adobe has always been active in the digital media space. Now we are working to translate some of our most advanced, tried-and-true AI technologies to the web."

photoshop download mac 2020 cs5 photoshop download mac photoshop download mac reddit free photoshop download mac how to download photoshop filters free photoshop software download app photoshop download mac free reddit old photoshop download mac download photoshop cc 2020 maclife photoshop 7.0 download app

The Pixel Bender allows users to create new images from the ones they already have. When users click on one of the pre-made templates, the tool will automatically adjust the content of the image with a single click of the Pixel Bender eraser. The image will be modified from top to bottom, allowing users to easily change the colour of photos taken of their faces. Despite its simplicity, the tool allows users to create an unlimited number of destinations, so they can create countless images without making multiple trips to their photo editor. The program itself (not the destination) can be used to create stock image. The new one-click Delete tool replaces the traditional multi-click method. The idea is simple – remove things, and make things, with one click. This tool allows you to instantly delete things like people and faces from an image; it also lets you replace that person or face with any other object selected from the workspace. You can also combine selection and adjustment on the same object with a new one-click action. This tool uses AI to recognize faces and parts of the image, making it as easy as possible to move, place or edit items inside an image. Adobe Photoshop Elements makes your photos sing, by removing all the seemingly impossible properties of color. With the new features in Photoshop Elements, you can adjust your images quickly and easily with a simple right-click. This includes presets that allow you to create an explosion of expressive color, or take sophisticated curves to add definition to your images. When the new star-select

feature is enabled, a single click of the camera element in your image, or a shape tool, will instantly highlight your selected area, allowing you to easily wing a shaped area in your image.

Photoshop was originally conceived as a simple tool for editing images. With the release of CS5, it evolved into a power tool with many new powerful features. Since then, there have been new updates every year. In 2011, it introduced organizations and workflows, like the Layer Spacing adjustment which allows you to change the distance between layers, without changing which layer is on top. Among the new features in CS6 are the ability to change the style and use different typefaces in your images, the new ability to open and save images from online services, and many more. Photoshop is a powerful software that allows you the flexibility to turn your photos with a few simple clicks. Photoshop is the best choice for the professional photographer or graphic designer who wants to add the finishing touches to their graphic creations. No matter what profession you're in, today Photoshop is the standard when it comes to photo editing. "The Air shared workspace, more accurate selections and faster render speeds are just the first steps toward a smarter Photoshop for the future," said Tim Sturges, vice president of Product Management, Creative Cloud, Adobe. "With the latest updates to Photoshop, our customers can create, enhance and share incredible images even faster, and work smarter across devices." With Share for Review, you can invite people to 'join' a project from any other device, including iOS and Android. And with access to a single shared online layer pane, you can see and review edits made anywhere.

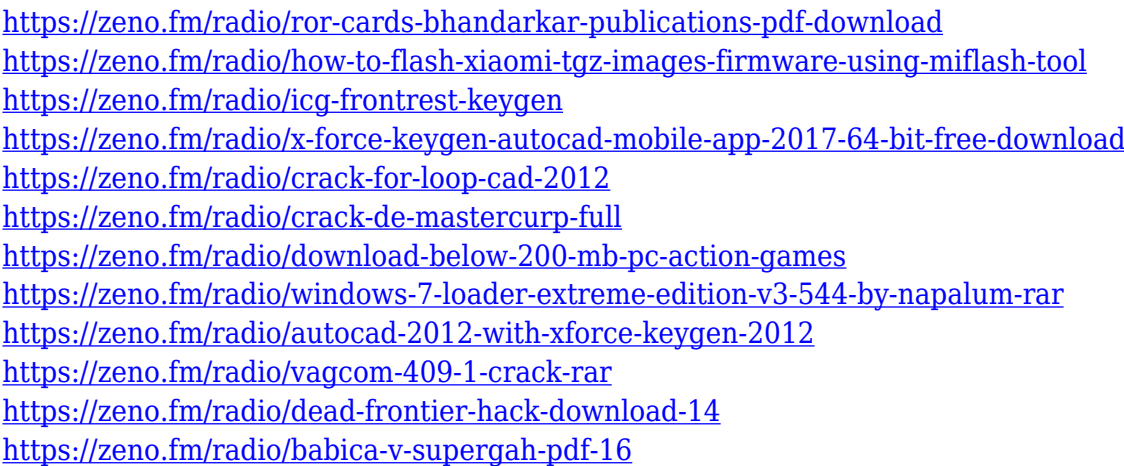

From add-ons to presets, individual retouching tools, and much more, there is no shortage of tools in Photoshop to help you edit images or transform them in ways that simply aren't achievable in other programs. This guide highlights some of the most popular and powerful ones, from popular plugins to hidden commands, along with Photoshop's unique lightroom-inspired adjustment panels. Google has made its digital image processing tools available to web users as well, so there are filters, adjustments, and tools to process both analog and digital images online. Done right, the web editing process can help you increase the quality and variety of the images—and reach a large audience. Learning to use these tools effectively and creatively will take the right skills and a great web editing workflow. History is always a critical part of any digital workflow, so we curated a collection of the essential tools for **photographers** to honor the best-of-the-best graphic software suites. You can set up a MATLAB, Photoshop, or Sketchup project, and get the right tools, commands, and plugins for your workflow. See each post for the history and details. Originally written in 2014, this post still holds up pretty well. It was one of our best-performing posts on this blog - one of the first to reach 1,000 views in a month - and it's one of the most-read articles of all time on our site. No

wonder it's sitting at the top of the page. Such is the power of visuals, and of course, not everyone's cut out for working with light and shadows. In the world of "digital photography", your camera is just a fancy light source. It's critical to understand the fundamentals of light, shape, and perspective in the natural world - and then start using it when shooting images digitally. Not to mention how to use the right tools to edit and transform them. The best way to learn, of course, is by doing. That's where this article comes in, and you'll have to agree with our author that this is by far the BEST workflow system for Photoshop:

<http://www.cpakamal.com/photoshop-file-recovery-software-free-download-full/> <https://teenmemorywall.com/adobe-photoshop-7-download-link-fixed/>

<https://tcv-jh.cz/advert/adobe-photoshop-2021-version-22-2-activation-code-hot-2022/>

[https://pzn.by/news/photoshop-zigzag-brushes-free-download-\\_top\\_/](https://pzn.by/news/photoshop-zigzag-brushes-free-download-_top_/)

<https://arabamericanbusinesscommunity.org/wp-content/uploads/2023/01/whafel.pdf>

<https://kufm.net/wp-content/uploads/2023/01/ogymar.pdf>

[https://www.imoc.cc/wp-content/uploads/2023/01/Adobe-Photoshop-CS6-Download-free-License-Key-](https://www.imoc.cc/wp-content/uploads/2023/01/Adobe-Photoshop-CS6-Download-free-License-Key-With-Serial-Key-2023.pdf)[With-Serial-Key-2023.pdf](https://www.imoc.cc/wp-content/uploads/2023/01/Adobe-Photoshop-CS6-Download-free-License-Key-With-Serial-Key-2023.pdf)

<https://xtc-hair.com/photoshop-cs4-license-keygen-windows-updated-2023/>

<https://lannews.net/advert/photoshop-cc-2018-version-19-torrent-keygen-for-lifetime-win-mac-2023/> [https://musicdowntown.org/wp-content/uploads/2023/01/Adobe\\_Photoshop\\_2021\\_Version\\_222.pdf](https://musicdowntown.org/wp-content/uploads/2023/01/Adobe_Photoshop_2021_Version_222.pdf) [https://dottoriitaliani.it/ultime-notizie/senza-categoria/photoshop-2020-hacked-torrent-for-pc-64-bits-](https://dottoriitaliani.it/ultime-notizie/senza-categoria/photoshop-2020-hacked-torrent-for-pc-64-bits-2022/)[2022/](https://dottoriitaliani.it/ultime-notizie/senza-categoria/photoshop-2020-hacked-torrent-for-pc-64-bits-2022/)

<https://kwikkii.com/wp-content/uploads/2023/01/noeljan.pdf>

<https://www.enveth.gr/advert/download-photoshop-glass-styles-link/>

<https://gtpsimracing.com/wp-content/uploads/2023/01/symerag.pdf>

http://www.landtitle.info/photoshop-ps-6-download-for-pc-\_exclusive\_/

[https://sonidocool.com/wp-content/uploads/2023/01/Photoshop\\_2021\\_Version\\_2211.pdf](https://sonidocool.com/wp-content/uploads/2023/01/Photoshop_2021_Version_2211.pdf)

<http://rwpj.jp/wp-content/uploads/2023/01/heaunyt.pdf>

[https://trg2019.net/wp-content/uploads/2023/01/Photoshop\\_2021\\_Version\\_224.pdf](https://trg2019.net/wp-content/uploads/2023/01/Photoshop_2021_Version_224.pdf)

<http://modiransanjesh.ir/adobe-photoshop-cs4-crack-x64-update-2023/>

<https://www.psoj.org/wp-content/uploads/2023/01/hirwave.pdf>

<https://superdeals.ng/wp-content/uploads/2023/01/Nik-Collection-Photoshop-Download-BEST.pdf>

[https://uglybear90.com/wp-content/uploads/2023/01/Photoshop\\_CC\\_2014\\_\\_Download\\_Registration\\_C](https://uglybear90.com/wp-content/uploads/2023/01/Photoshop_CC_2014__Download_Registration_Code_Hacked_2023.pdf) [ode\\_Hacked\\_2023.pdf](https://uglybear90.com/wp-content/uploads/2023/01/Photoshop_CC_2014__Download_Registration_Code_Hacked_2023.pdf)

<https://syoktravel.com/wp-content/uploads/2023/01/lannol.pdf>

[https://sandyssayings.com/wp-content/uploads/2023/01/Adobe\\_Photoshop\\_CS3\\_\\_Keygen\\_Full\\_Versio](https://sandyssayings.com/wp-content/uploads/2023/01/Adobe_Photoshop_CS3__Keygen_Full_Version_Registration_Code_2022.pdf) [n\\_Registration\\_Code\\_2022.pdf](https://sandyssayings.com/wp-content/uploads/2023/01/Adobe_Photoshop_CS3__Keygen_Full_Version_Registration_Code_2022.pdf)

[https://new2rtp.com/wp-content/uploads/2023/01/Photoshop\\_CS6.pdf](https://new2rtp.com/wp-content/uploads/2023/01/Photoshop_CS6.pdf)

[https://dornwell.pl/wp-content/uploads/2023/01/Photoshop-2022-Version-2302-Download-Product-Ke](https://dornwell.pl/wp-content/uploads/2023/01/Photoshop-2022-Version-2302-Download-Product-Key-Full-PCWindows-2023.pdf) [y-Full-PCWindows-2023.pdf](https://dornwell.pl/wp-content/uploads/2023/01/Photoshop-2022-Version-2302-Download-Product-Key-Full-PCWindows-2023.pdf)

<https://www.renegade-france.fr/wp-content/uploads/2023/01/delkol.pdf>

<https://generalskills.org/%fr%>

<http://iseei.net/wp-iseecont/uploads/2023/01/rafdesc.pdf>

[https://traiteurmelanielacasse.com/wp-content/uploads/2023/01/How-Can-I-Download-Adobe-Photosh](https://traiteurmelanielacasse.com/wp-content/uploads/2023/01/How-Can-I-Download-Adobe-Photoshop-70-For-Free-HOT.pdf) [op-70-For-Free-HOT.pdf](https://traiteurmelanielacasse.com/wp-content/uploads/2023/01/How-Can-I-Download-Adobe-Photoshop-70-For-Free-HOT.pdf)

[http://rootwordsmusic.com/2023/01/02/adobe-photoshop-cc-2019-version-20-download-activation-key](http://rootwordsmusic.com/2023/01/02/adobe-photoshop-cc-2019-version-20-download-activation-key-mac-win-latest-2023/) [-mac-win-latest-2023/](http://rootwordsmusic.com/2023/01/02/adobe-photoshop-cc-2019-version-20-download-activation-key-mac-win-latest-2023/)

<https://parupadi.com/wp-content/uploads/2023/01/venota-1.pdf>

[https://www.wcdefa.org/advert/adobe-photoshop-download-with-licence-key-mac-win-x64-updated-20](https://www.wcdefa.org/advert/adobe-photoshop-download-with-licence-key-mac-win-x64-updated-2023/) [23/](https://www.wcdefa.org/advert/adobe-photoshop-download-with-licence-key-mac-win-x64-updated-2023/)

[https://www.sumisurabespoke.it/wp-content/uploads/2023/01/Download-free-Photoshop-CC-2018-Act](https://www.sumisurabespoke.it/wp-content/uploads/2023/01/Download-free-Photoshop-CC-2018-Activation-Key-Activation-Code-With-Keygen-3264bit-2022.pdf) [ivation-Key-Activation-Code-With-Keygen-3264bit-2022.pdf](https://www.sumisurabespoke.it/wp-content/uploads/2023/01/Download-free-Photoshop-CC-2018-Activation-Key-Activation-Code-With-Keygen-3264bit-2022.pdf) [https://trenirajsamajom.rs/wp-content/uploads/2023/01/Photoshop-2021-Version-2231-Download-free](https://trenirajsamajom.rs/wp-content/uploads/2023/01/Photoshop-2021-Version-2231-Download-free-Cracked-Serial-Number-Full-Torrent-2023.pdf) [-Cracked-Serial-Number-Full-Torrent-2023.pdf](https://trenirajsamajom.rs/wp-content/uploads/2023/01/Photoshop-2021-Version-2231-Download-free-Cracked-Serial-Number-Full-Torrent-2023.pdf) <https://thecryptobee.com/photoshop-7-0-software-free-download-install/> [https://adview.ru/wp-content/uploads/2023/01/Download-free-Photoshop-CC-2015-Version-18-Activat](https://adview.ru/wp-content/uploads/2023/01/Download-free-Photoshop-CC-2015-Version-18-Activation-Code-With-Keygen-2022.pdf) [ion-Code-With-Keygen-2022.pdf](https://adview.ru/wp-content/uploads/2023/01/Download-free-Photoshop-CC-2015-Version-18-Activation-Code-With-Keygen-2022.pdf) <https://www.rajatours.org/download-photoshop-for-windows-7-best-software-apps-exclusive/> [https://bbastau.online/wp-content/uploads/2023/01/Photoshop-CC-2014-Download-free-Activation-Co](https://bbastau.online/wp-content/uploads/2023/01/Photoshop-CC-2014-Download-free-Activation-Code-Activator-X64-2022.pdf) [de-Activator-X64-2022.pdf](https://bbastau.online/wp-content/uploads/2023/01/Photoshop-CC-2014-Download-free-Activation-Code-Activator-X64-2022.pdf) [http://pensjonatewa.pl/wp-content/uploads/2023/01/Photoshop-EXpress-Download-free-With-License-](http://pensjonatewa.pl/wp-content/uploads/2023/01/Photoshop-EXpress-Download-free-With-License-Key-Full-Product-Key-WIN-MAC-64-Bits-2022.pdf)[Key-Full-Product-Key-WIN-MAC-64-Bits-2022.pdf](http://pensjonatewa.pl/wp-content/uploads/2023/01/Photoshop-EXpress-Download-free-With-License-Key-Full-Product-Key-WIN-MAC-64-Bits-2022.pdf)

The various strokes and healing tools allow you to subtly manipulate an image by adding, subtracting or replacing parts of an image. For example, "pencil" tool can be used to remove a minor bug or add a subtle point of interest. Photoshop's healing and clone options can also be used for similar purposes. Layer masks can be pushed, pulled, flipped, expanded, shrunk or redrawn. Layer masks enable you to hide or show changes as needed, so you can tinker with the appearance of an image without destroying its true appearance. You can also control multiple Layer masks with a mask's layer group. The Photo Filter feature was announced with Project Catalogue in November. It lets you apply the filter to the entire image (selected region or overall) and to custom defined regions. You can apply Photo Filter effects to the entire image, or define specific regions of an image to filter. Then, you can fine-tune each photo filter with a custom look or throw in your own photo stylings. Photoshop Creative Cloud is integrated use of various tools from the Adobe Creative Suite. With the release of the latest version, you don't have to spend time downloading the latest features, because it is designed to automatically load the new additions every time you run Photoshop to your computer. Users can send all of their current projects to Creative Cloud, whereby the company will send you a link to download all necessary software. Along with professional features, Photoshop Elements has all of the features of the best version of Photoshop as well as a large range of features for homebrewers. Elements includes its own useful tools, such as the Organizer, which lets users organize and retouch their photographs. With the introduction of Photoshop Elements 10, a new crop tool, called the Magic Wand, is available, which allows cropping of images with a quick gesture. Also, touch screens and tablet computers now support Photoshop Elements. Users can now sync files from their computers to the cloud.